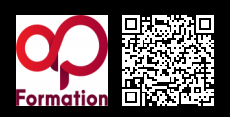

## **RÉALISATION VIDÉO ET MONTAGE AVEC ADOBE PREMIERE PRO\_1109**

**2000 € HT** (tarif inter) | REF : -INF335

Ce cours mélant cours théorique et travaux pratiques vous permettra de réaliser avec un smartphone une vidéo conçue pour le Web.

## **PROGRAMME**

## La communication video sur internet

- Introduction au marketing vidéo : quelques chiffres sur l'usage de la vidéo.
- · Intérêts du marketing vidéo.
- Durée idéale d'une vidéo pour le web.
- Comprendre la structure d'un film (structure en 3 parties).
- Les 7 techniques pour capter l'attention et inciter à l'engagement.

**Travaux pratiques** : Exemple de vidéo : détecter les méthodes utilisées par le réalisateur pour capter l'attention

## La captation d'images

- Le cadrage : plans de camera, règle des tiers, règle des 180°, le rythme d'une vidéo.
- La conception : le Storyboad, l'importance de la préparation avant le tournage.
- Filmer une vidéo avec un smartphone.
- Conseils pour une vidéo pro avec smartphone (optimisation de la batterie, stabilité, cadrage…).

**Travaux pratiques** : Conception du storyboard d'une vidéo muette de 15 secondes (8 plans)

## Les bases du montage vidéo avec Adobe Premiere Pro

- Découverte de l'interface Première Pro.
- Manipulation des fenêtres, les principales fenêtres.
- Les caractéristiques d'une vidéo (taille, ratio, fréquence des images…).
- Dérushage et bout à bout : le chutier, création d'une séquence, ajout d'éléments (images, son).
- Montage : outils de montage, les éléments images et sons dans un projet vidéo.

**Travaux pratiques** : Captation d'images à l'aide du storyboard conçu précédemment

- Post-production
- Titrage : création et placement d'un titre, modification d'un titre et textes.
- Étalonnage et rendu.

Correction colorimétrique, sélection piste et espace de travail, étalonnage avec Lumetri, rendu. Exportation optimisée pour le web et diffusion digitale

- Exportation pour le web : les formates/codecs, sensibilisation au poids de la vidéo.
- Optimisation d'un montage vidéo pour le web.

**Travaux pratiques** : Exportation d'une vidéo optimisée pour le Web

## Diffusion digitale d'une vidéo

- Partage d'une vidéo sur les réseaux sociaux, diffusion sur YouTube.
- Avantages / inconvénients de diffusion d'une vidéo sur YouTube c/ page HTML.
- Intégration d'une vidéo dans une page html : balise HTML : video, attributs : src, controls, poster.
- Le responsive design pour une vidéo YouTube et une vidéo hébergée.

**Travaux pratiques** : Création d'une chaîne YouTube

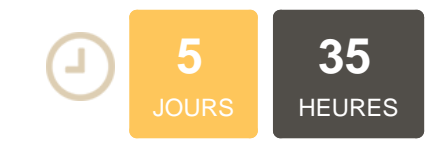

# **OBJECTIFS**

Identifier les spécificités de la communication vidéo sur Internet Appréhender les bases de la captation d'image à l'aide d'un smartphone Être capable de concevoir une vidéo pour le web Apprendre les bases d'un logiciel de montage professionnel Adobe Premiere Pro Maîtriser les formats de fichier pour l'export vidéo et les principes fondamentaux du montage vidéo

# **PUBLIC | PRÉREQUIS**

#### PUBLIC

Toute personne souhaitant s'initier à la réalisation et au montage video

#### PRÉREQUIS

Maîtrise de l'environnement informatique (Mac ou PC) Connaissances de bases du logiciel Photoshop

## **INFOS PRATIQUES**

## **HORAIRES DE LA FORMATION**

de 9 h 00 à 12 h 30 et de 13 h 30 à 17 h 00

**MÉTHODOLOGIE PÉDAGOGIQUE**

# Théorie | Cas pratiques | Synthèse **MODALITÉS D'ÉVALUATION**

Évaluation qualitative des acquis tout au long de la formation et appréciation des résultats

## **DATES ET LIEUX**

**Aucune session ouverte**